# **Table of Contents**

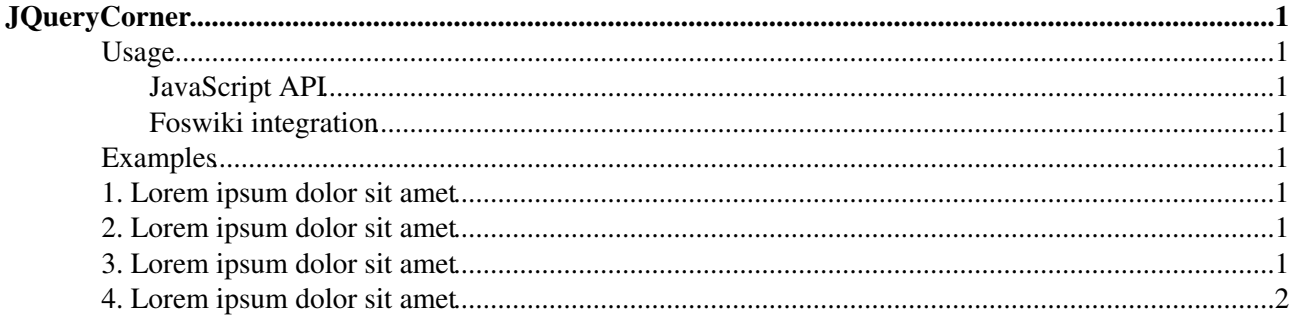

# <span id="page-1-0"></span>**[JQueryCorner](#page-1-0)**

Homepage: <http://jquery.malsup.com/corner> Author(s): Dave Methvin, Mike Alsup Version: 2.02

This plugin adds cross-browser support for rounded corners. For modern browsers the appropriate css attributes are used while there is a fallback strategy for others.

## <span id="page-1-1"></span>**Usage**

#### <span id="page-1-2"></span>**JavaScript API**

The javascript API: corner() takes a single string argument:

\$('#myDiv').corner("effect corners width");

with

- effect: name of the effect to apply, such as round, bevel, notch, bite, etc (default is round).
- corners: one or more of: top, bottom, tr, tl, br, or bl.by default, all four corners are adorned.
- width: width of the effect; in the case of rounded corners this is the radius. specify this value using the px suffix such as 10px

Any element using the  $\overline{q}$ Corner class will be rounded. Options are extracted from the  $\overline{data-corner}$ attribute of the markup.

#### <span id="page-1-3"></span>**Foswiki integration**

Add the **jqCorner** class to elements that should be rounded. Additional parameter are provided via the data-corner attribute of an HTML element. (Note, that this differs from other plugins where parameters are provided inside the class attribute using [JQueryMetadata.](https://wiki.iac.ethz.ch/System/JQueryMetadata))

## <span id="page-1-4"></span>**Examples**

## <span id="page-1-5"></span>**1. Lorem ipsum dolor sit amet**

Consectetuer adipiscing elit. Nulla dui turpis, convallis eget, lacinia id, vulputate ut, ipsum. Donec sed sem. Ut tempus. Nunc egestas consectetuer augue. Sed a nibh. Duis rutrum nibh. Sed in orci at arcu molestie ultrices. Quisque a lectus. In mollis, nulla id rutrum tincidunt,

## <span id="page-1-6"></span>**2. Lorem ipsum dolor sit amet**

Consectetuer adipiscing elit. Nulla dui turpis, convallis eget, lacinia id, vulputate ut, ipsum. Donec sed sem. Ut tempus. Nunc egestas consectetuer augue. Sed a nibh. Duis rutrum nibh. Sed in orci at arcu molestie ultrices. Quisque a lectus. In mollis, nulla id rutrum tincidunt,

## <span id="page-1-7"></span>**3. Lorem ipsum dolor sit amet**

Consectetuer adipiscing elit. Nulla dui turpis, convallis eget, lacinia id, vulputate ut, ipsum. Donec sed sem. Ut tempus. Nunc egestas consectetuer augue. Sed a nibh. Duis rutrum nibh. Sed in orci at arcu molestie

ultrices. Quisque a lectus. In mollis, nulla id rutrum tincidunt,

#### <span id="page-2-0"></span>**4. Lorem ipsum dolor sit amet**

Consectetuer adipiscing elit. Nulla dui turpis, convallis eget, lacinia id, vulputate ut, ipsum. Donec sed sem. Ut tempus. Nunc egestas consectetuer augue. Sed a nibh. Duis rutrum nibh. Sed in orci at arcu molestie ultrices. Quisque a lectus. In mollis, nulla id rutrum tincidunt,

[Edit](https://wiki.iac.ethz.ch/bin/edit/System/JQueryCorner?t=1714857321;nowysiwyg=1) | [Attach](https://wiki.iac.ethz.ch/bin/attach/System/JQueryCorner) | Print version | [History](https://wiki.iac.ethz.ch/bin/rdiff/System/JQueryCorner?type=history): %REVISIONS% | [Backlinks](https://wiki.iac.ethz.ch/bin/oops/System/JQueryCorner?template=backlinksweb) | Raw View | [More topic actions](https://wiki.iac.ethz.ch/bin/oops/System/JQueryCorner?template=oopsmore¶m1=%MAXREV%¶m2=%CURRREV%) Topic revision: r2 - 08 Feb 2010 - 17:30:58 - [ProjectContributor](https://wiki.iac.ethz.ch/Main/ProjectContributor)

- $\bullet$  [System](https://wiki.iac.ethz.ch/System/WebHome)
- [Log In](https://wiki.iac.ethz.ch/bin/logon/System/JQueryCorner)
- **Toolbox**
- $\blacksquare$  [Users](https://wiki.iac.ethz.ch/Main/WikiUsers)
- $\bullet$   $\blacksquare$  [Groups](https://wiki.iac.ethz.ch/Main/WikiGroups)
- $\bullet$   $\blacksquare$  [Index](https://wiki.iac.ethz.ch/System/WebTopicList)
- $\bullet$   $\alpha$  [Search](https://wiki.iac.ethz.ch/System/WebSearch)
- $\bullet$   $\overline{\bullet}$  [Changes](https://wiki.iac.ethz.ch/System/WebChanges)
- $\bullet$  Motifications
- **N** [RSS Feed](https://wiki.iac.ethz.ch/System/WebRss)
- $\overline{\mathbb{Z}}$  [Statistics](https://wiki.iac.ethz.ch/System/WebStatistics)
- [Preferences](https://wiki.iac.ethz.ch/System/WebPreferences)

#### • **User Reference**

- [BeginnersStartHere](https://wiki.iac.ethz.ch/System/BeginnersStartHere)
- [TextFormattingRules](https://wiki.iac.ethz.ch/System/TextFormattingRules)
- [Macros](https://wiki.iac.ethz.ch/System/Macros)
- [FormattedSearch](https://wiki.iac.ethz.ch/System/FormattedSearch)
- [QuerySearch](https://wiki.iac.ethz.ch/System/QuerySearch)
- [DocumentGraphics](https://wiki.iac.ethz.ch/System/DocumentGraphics)
- [SkinBrowser](https://wiki.iac.ethz.ch/System/SkinBrowser)
- [InstalledPlugins](https://wiki.iac.ethz.ch/System/InstalledPlugins)

#### • **Admin Maintenance**

- [Reference Manual](https://wiki.iac.ethz.ch/System/ReferenceManual)
- [AdminToolsCategory](https://wiki.iac.ethz.ch/System/AdminToolsCategory)
- [InterWikis](https://wiki.iac.ethz.ch/System/InterWikis)
- [ManagingWebs](https://wiki.iac.ethz.ch/System/ManagingWebs)
- [SiteTools](https://wiki.iac.ethz.ch/System/SiteTools)
- [DefaultPreferences](https://wiki.iac.ethz.ch/System/DefaultPreferences)
- [WebPreferences](https://wiki.iac.ethz.ch/System/WebPreferences)

#### • **Categories**

- [Admin Documentation](https://wiki.iac.ethz.ch/System/AdminDocumentationCategory)
- [Admin Tools](https://wiki.iac.ethz.ch/System/AdminToolsCategory)
- [Developer Doc](https://wiki.iac.ethz.ch/System/DeveloperDocumentationCategory)
- [User Documentation](https://wiki.iac.ethz.ch/System/UserDocumentationCategory)
- [User Tools](https://wiki.iac.ethz.ch/System/UserToolsCategory)
- **Webs**

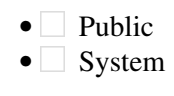

• •

**[•](http://foswiki.org/) Copyright** © by the contributing authors. All material on this site is the property of the contributing authors.

Ideas, requests, problems regarding Wiki? [Send feedback](mailto:urs.beyerle@env.ethz.ch?subject=Wiki %20Feedback%20on%20System.JQueryCorner)